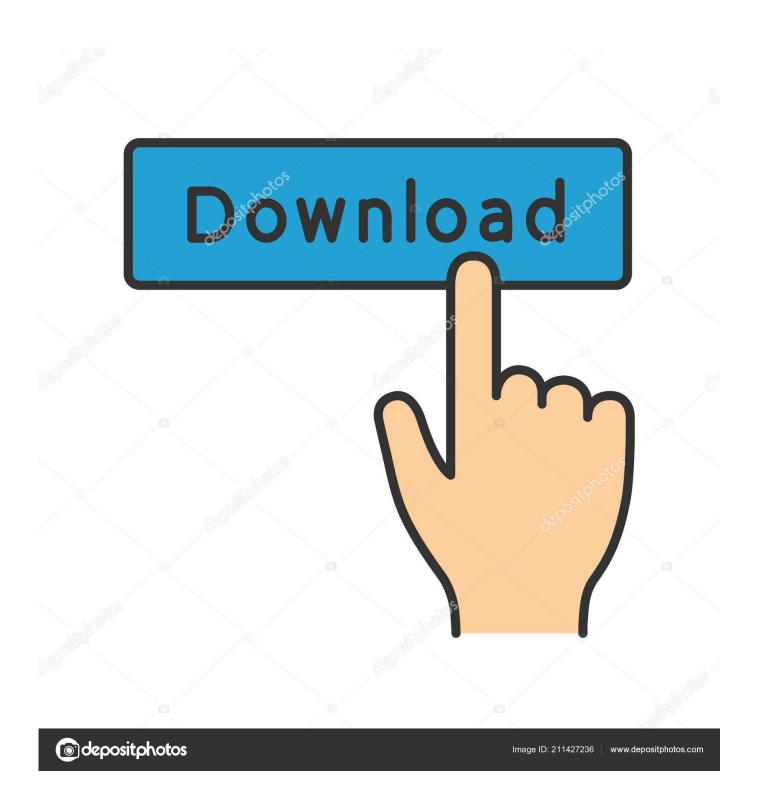

Macbook A1181 Original Os Download

1/4

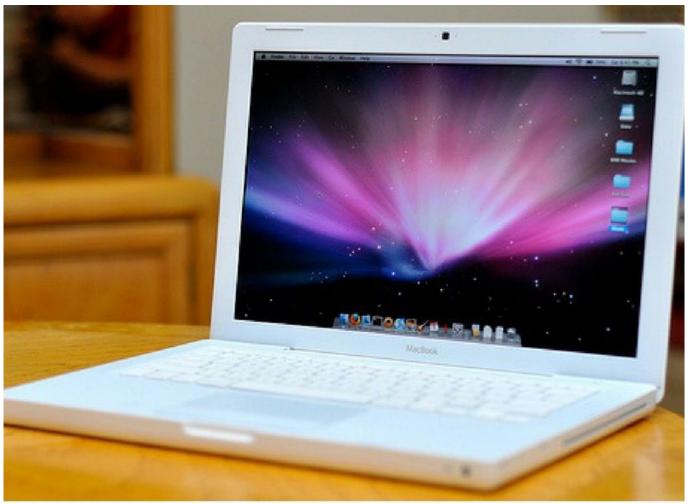

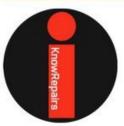

## MacBook Model #A1181 Screen Repair

Macbook A1181 Original Os Download

2/4

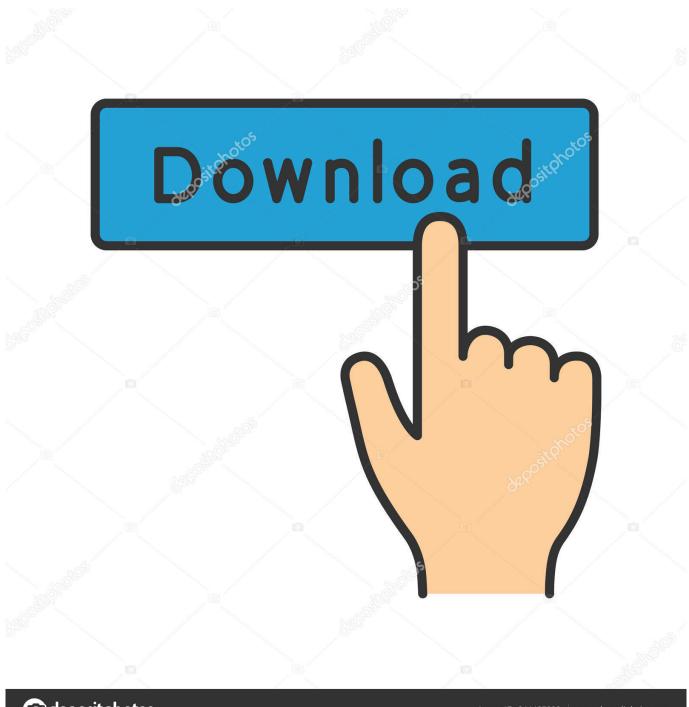

deposit photos

Image ID: 211427236

www.depositphotos.com

Macbook A1181 Original Os Download -> shorl.com/ligrepokigika.. if i have to buy an operating system for it like MAC OS X Snow ... Then, and only then, will you be able to install the MacOS onto the MacBook.. Identifiers: Mid-2009 - MC240LL/A -MacBook5,2 - A1181 - 2330 ... Note: To restore Mac OS X on your computer to the original factory settings, .... To create a bootable media to install Mac OS X leopard on my old macbook A1181. I used imageusb and installed. I was very happy to find this .... How to reinstall OS on macbook A1181 ... Once you have the original install back on there, you can buy an upgrade to the latest version (10.8) .... Your Mac will need to be able to run Windows and you'll have to ... Now that you've got an install drive of your desired Windows operating system (you can ... If you want to load into MacOS by default and switch to Windows .... macbook a1181 os download. Download file. Apple a1181 windows® vista screen shot. Is my mac telling me something here? Need to download mac os x .... A clean install of Mac OS X will create three drive partitions: ... On installation, Debian sets GRUB as the default boot manager and boot loader.. https://developer.apple.com/download/more/. Deploying of debug releases cannot be done from current releases of iTunes 12, so I found this .... Internet Recovery, on the other hand, will download the version of macOS that ... If OS X Recovery is used for reinstallation, your Mac must use .... Keep the default settings and select Erase. ... Click the Reinstall OS X option in the menu and proceed to follow the directions. ... If you want to play it safe and create a bootable install drive for Mac OS X, you can do so using .... How to install OS X Yosemite on old Macs ... Mac mini (Mid 2007); Mac Pro (original 2006 model, including any bought in 2007); Xserve (Late .... Download Magic Trackpad and Multi-Touch Trackpad Update 1.0. This update adds support to Mac OS X for the Magic Trackpad and is required for its use.. Installing OS X Mountain Lion on older Macs with MLPostFactor ... the compatible older Mac list to see if the machine you want to install is supported. ... Many of these incredible voices are not installed by default on a Mac! ... hello i have a problem that i have with 2007 late A1181 and mac os x10.5.8, or is .... Macbook A1181 Original Os Download Download. Macbook A1181 Original Os Download. I have a Macbook A1181 can i upgrade to os x 10.6 snow. Mac OS X .... A list of the specs for various A1181's are given at this website. ... See: About EFI and SMC firmware updates for Intel-based Mac computers.. Thread: Macbook A1181 doesn't boot from it's original install disk ... You do realize that it is illegal to download an image of OS X from the .... Macbook A1181 Original Os Download ->>->> http://urllie.com/tcph5 original originally

original synonym

original grain

original din tai .... The model seems too old for Internet recovery (A1181 Core Duo, not ... If I'm correct, you're not going to be able to install Mavericks (10.9) on it. The latest OS that your MacBook will support is Snow Leopard. ... If you are close to an Apple Store, it's quite possible that they will reinstall its original OS onto it for .... Since I did not currently have Mac OS X running on the old MacBook, installation was simple. All I needed to do was to download the latest ... f40e7c8ce2

4/4